# **scottbrian\_utils**

*Release 4.0.1*

**Scott Tuttle**

**May 15, 2024**

# **API REFERENCE:**

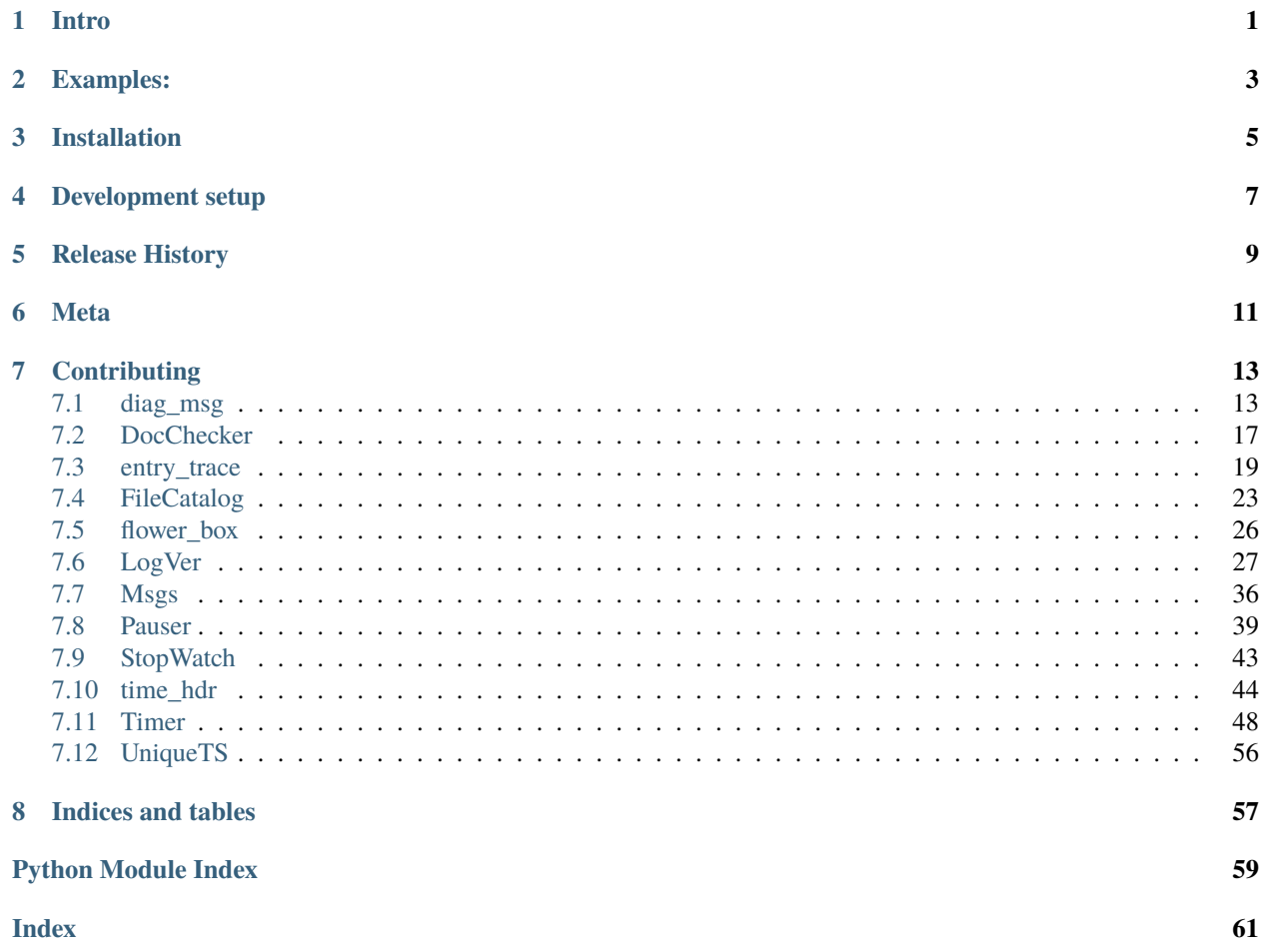

# **INTRO**

<span id="page-4-0"></span>This is a collection of generally useful functions for use with any application.

- 1. The diag\_msg function allows you to print a message with the time and caller sequence added for you.
- 2. The doc\_checker module provides an easy way to do a doctest.
- 3. The etrace decorator provide entry and exit tracing including passed args and returned values.
- 4. The FileCatalog item allows you to map file names to their paths.
- 5. The print\_flower\_box\_msg function allows you to print text in a flower box (i.e., surrounded by asterisks).
- 6. The log\_verifier allows you to verify that expected log messages have been issued.
- 7. The msgs item is a simple facility you can use in test cases to send messages between threads.
- 8. The Pauser class provides a pause function similar to the python sleep function, but with improved accuracy.
- 9. The stop\_watch item is a simple timing function that you can use in test cases.
- 10. The @time\_box decorator allows you to print start, stop, and execution times.
- 11. The timer item provides a way to keep track of time to determine when a function has timed out.
- 12. The UniqueTS class provides a way to obtain a unique timestamp.

# **EXAMPLES:**

<span id="page-6-0"></span>With **diag\_msg** you can print messages with the time and caller info added automatically.

#### **Example**

print a diagnostic message (<input> appears as the module name when run from the console)

```
>>> from scottbrian_utils.diag_msg import diag_msg
>>> diag_msg('this is a diagnostic message')
16:20:05.909260 <input>:1 this is a diagnostic message
```
With **FileCatalog**, you can code your application with file names and retrieve their paths at run time from a catalog. This allows you to use different catalogs for the same set of files, such as one catalog for production and another for testing. Here's as example:

```
>>> from scottbrian_utils.file_catalog import FileCatalog
>>> from pathlib import Path
>>> prod_cat = FileCatalog({'file1': Path('/prod_files/file1.csv')})
>>> print(prod_cat.get_path('file1'))
/prod_files/file1.csv
```

```
>>> test_cat = FileCatalog({'file1': Path('/test_files/test_file1.csv')})
>>> print(test_cat.get_path('file1'))
/test_files/test_file1.csv
```
With **@time\_box**, you can decorate a function to be sandwiched between start time and end time messages like this:

>>> from scottbrian\_utils.time\_hdr import time\_box

```
>>> @time_box
\ldots def func2() \rightarrow None:
... print('2 * 3 = ', 2 * 3)
```
 $\gg$  func2()

```
**********************************************
* Starting func2 on Mon Jun 29 2020 18:22:50 *
            **********************************************
2 * 3 = 6**************************************
 * Ending func2 on Mon Jun 29 2020 18:22:51 *
```

```
* Elapsed time: 0:00:00.001204 *
************************************
```
With **Pauser**, you can pause execution for a specified number of seconds like this:

```
from scottbrian_utils.pauser import Pauser
pauser = Pauser()
pauser.pause(1.5) # pause for 1.5 seconds
```
# **THREE**

# **INSTALLATION**

<span id="page-8-0"></span>pip install scottbrian-utils

**FOUR** 

# **DEVELOPMENT SETUP**

<span id="page-10-0"></span>See tox.ini

# **FIVE**

# **RELEASE HISTORY**

#### <span id="page-12-0"></span>• **1.0.0**

**–** Initial release

#### • **1.0.1**

- **–** Added doc link to setup.py
- **–** Added version number to \_\_init\_\_.py
- **–** Added code in setup.py to get version number from \_\_init\_\_.py
- **–** Added licence to setup.py classifiers

#### • **1.1.0**

**–** Added FileCatalog

#### • **1.2.0**

**–** Added diag\_msg

#### • **2.0.0**

- **–** changed get\_formatted\_call\_sequence and diag\_msg (both in diag\_msg.py) to get class name in additional cases
- **–** dropped support for python 3.6, 3.7, and 3.8

#### • **2.1.0**

- **–** added pauser
- **–** support for python 3.10

### • **2.2.0**

**–** added repr for LogVer

### • **2.3.0**

- **–** added is\_specified method in Timer
- **–** added timeout\_value in Timer
- **–** support for python 3.11

#### • **2.4.0**

- **–** added fullmatch parm to add\_msg in log\_ver.py
- **–** added print\_matched parm to print\_match\_results in log\_ver.py

#### • **3.0.0**

- **–** added unique\_ts
- **–** added doc\_checker
- **–** support python 3.12
- **–** drop support python < 3.12

• **4.0.0**

- **–** added timedelta\_match\_string to time\_hdr.py
- **–** added entry\_trace.py
- **– restructured log\_verifier:**
	- ∗ performance improvements
	- ∗ changes to clarify that regex patterns are used
	- ∗ changed report format
	- ∗ method add\_pattern replaces deprecated method add\_msg
	- ∗ method verify\_match\_results replaces deprecated verify\_log\_results

• **4.0.1**

**–** fix etrace to put 2 colons between file name and func

# **SIX**

# **META**

<span id="page-14-0"></span>Scott Tuttle

Distributed under the MIT license. See LICENSE for more information.

### **SEVEN**

### **CONTRIBUTING**

- <span id="page-16-4"></span><span id="page-16-0"></span>1. Fork it ([<https://github.com/yourname/yourproject/fork>](https://github.com/yourname/yourproject/fork))
- 2. Create your feature branch (*git checkout -b feature/fooBar*)
- 3. Commit your changes (*git commit -am 'Add some fooBar'*)
- 4. Push to the branch (*git push origin feature/fooBar*)
- 5. Create a new Pull Request

<span id="page-16-3"></span>diag\_msg.py module.

### <span id="page-16-1"></span>**7.1 diag\_msg**

With **diag\_msg** you can print messages with the time and caller info added automatically. The default time format is H:M:S.f. The caller info includes the module name, class name (or null), method name (or null), and the line number relative to the start of the module.

**Example**

print a diagnostic message

```
>>> from scottbrian_utils.diag_msg import diag_msg
>>> diag_msg('this is a diagnostic message')
16:20:05.909260 <input>:1 this is a diagnostic message
```
Note that the examples are done as if entered in a python session from the console. As such, the module name will show as <input>. When coded in a module, however, you will see the module name instead of <input>.

<span id="page-16-2"></span>class diag\_msg.CallerInfo(*mod\_name: str*, *cls\_name: str*, *func\_name: str*, *line\_num: int*)

NamedTuple for the caller info used in diag\_msg.

Create new instance of CallerInfo(mod\_name, cls\_name, func\_name, line\_num)

cls\_name: str

Alias for field number 1

func\_name: str

Alias for field number 2

line\_num: int

Alias for field number 3

#### mod\_name: str

Alias for field number 0

<span id="page-17-0"></span>diag\_msg.diag\_msg(*\*args*, *depth=1*, *dt\_format='%H:%M:%S.%f'*, *\*\*kwargs*)

Print diagnostic message.

#### **Parameters**

- args (Any) the text to print as part of the diagnostic message
- $\bullet$  depth (int) specifies how many callers to include in the call sequence
- dt\_format (str) datetime format to use
- kwargs (Any) keyword args to pass along to the print statement

#### **Example**

print a diagnostic message from a method with a seq depth of 2

```
>>> from scottbrian_utils.diag_msg import diag_msg
>>> class Cls1:
... @classmethod
\ldots def f1(cls, x):
... # limit to two calls
:rtype: :sphinx_autodoc_typehints_type:`\:py\:obj\:\`None\``
... diag_msg('diagnostic info', x, depth=2)
\gg Cls1.f1(42)
16:20:05.909260 <input>:1 -> <input>::Cls1.f1:5 diagnostic info 42
```
#### **Example**

print a diagnostic message with different datetime format

```
>>> from scottbrian_utils.diag_msg import diag_msg
>>> class Cls1:
\ldots def f1(self, x):
... # use different datetime format
... diag_msg('diagnostic info',
\mathbf{x}, \mathbf{x}... dt_format='%a %b-%d %H:%M:%S')
\gg Cls1(). f1(24)Tue Feb-16 10:38:32 <input>::Cls1.f1:4 diagnostic info 24
```
#### diag\_msg.get\_caller\_info(*frame*)

Return caller information from the given stack frame.

#### **Parameters**

**frame** (FrameType) – the frame from which to extract caller info

#### **Return type**

[CallerInfo](#page-16-2)

#### **Returns**

The caller module name, class name (or null), function name (or null), and the line number within the module source

#### **Example**

get caller info for current frame

```
>>> from scottbrian_utils.diag_msg import get_caller_info
>>> import inspect
```

```
>>> from os import fspath
>>> from pathlib import Path
\gg def f1():
... a_frame = inspect.currentframe()
... caller_info = get_caller_info(a_frame)
... print(f'{caller_info.mod_name=}')
... print(f'{caller_info.cls_name=}')
... print(f'{caller_info.func_name=}')
... print(f'{caller_info.line_num=}')
>>>
\gg f1()
caller_info.mod_name='<input>'
caller_info.cls_name=''
caller_info.func_name='f1'
caller_info.line_num=3
```
#### diag\_msg.get\_formatted\_call\_sequence(*latest=0*, *depth=3*)

Return a formatted string showing the callers.

#### **Parameters**

- latest (int) specifies the stack position of the most recent caller to be included in the call sequence
- $\bullet$  depth (int) specifies how many callers to include in the call sequence

#### **Return type**

str

#### **Returns**

Formatted string showing for each caller the module name, possibly a function name or a class name/method name pair, and the source code line number. There are three basic scenarios:

- A call from a script will appear as: mod\_name:lineno
- A call from a function will appear as: mod\_name::func\_name:lineno
- A call from a class method will appear as:: mod\_name::cls\_name.func\_name:lineno

This function is useful if, for example, you want to include the call sequence in a log.

#### **Example**

get call sequence for three callers

```
>>> from scottbrian_utils.diag_msg import (
... get_formatted_call_sequence)
\gg def f1():
... # f1 now on stack
\ldots # call f2... f2()
\gg def f2():
\ldots # call f3
... f3()
\gg def f3():
... # f3 now latest entry in call sequence
... # default is to get three most recent calls
```

```
... print(get_formatted_call_sequence())
\gg f1()
<input>::f1:4 -> <input>::f2:3 -> <input>::f3:4
```
Note that when coded in a module, you will get the module name in the sequence instead of  $\langle$ input $\rangle$ , and the line numbers will be relative from the start of the module instead of from each of the function definition sections.

#### **Example**

get call sequence for last two callers

```
>>> from scottbrian_utils.diag_msg import (
... get_formatted_call_sequence)
\gg def f1():
... # f1 now on stack
\ldots # call f2
\ldots f2()
\gg def f2():
\ldots # call f3
... f3()
>>> def f3():
... # f3 now latest entry in call sequence
... # specify depth to get two most recent calls
... call_seq = get_formatted_call_sequence(depth=2)
... print(call_seq)
\gg f1()
<input>::f2:3 -> <input>::f3:4
```
#### **Example**

get call sequence for two callers, one caller back

```
>>> from scottbrian_utils.diag_msg import (
... get_formatted_call_sequence)
\gg def f1():
... # f1 now on stack
\ldots # call f2
... f2()
\gg def f2():
\ldots # call f3... f3()
\gg def f3():
... # f3 now latest entry in call sequence
... # specify latest to go back 1 and thus ignore f3
... # specify depth to get two calls from latest going back
... call_seq = get_formatted_call_sequence(latest=1, depth=2)
... print(call_seq)
>>> f1()
<input>::f1:4 -> <input>::f2:3
```
#### **Example**

get sequence for script call to class method

```
>>> from scottbrian_utils.diag_msg import (
... get_formatted_call_sequence)
>>> class Cls1:
... def f1(self):
... # limit to two calls
... call_seq = get_formatted_call_sequence(depth=2)
... print(call_seq)
\gg a_cls1 = Cls1()
>>> a_cls1.f1()
\langleinput>:1 -> \langleinput>::Cls1.f1:4
```
<span id="page-20-1"></span>Module doc\_checker.

# <span id="page-20-0"></span>**7.2 DocChecker**

The DocChecker class is used to help verify the documentation code examples. It builds upon Sybil and provides the ability to adjust the doc examples so that they verify correctly. If, for instance, a code example involves a timestamp, the expected output written at the time of the example will fail to match the timestamp generated when the example is tested. Example 1 below shows a way to make the adjustment to the timestamp so that it will match.

The DocChecker also has a way to print messages for troubleshooting cases that fail to verify. In example 1 below, the line

```
self.msgs.append([old_want, want, old_got, got])
```
will show the input and output values to help solve problems. Using messages is optional and can be customized for any purpose.

**Example 1**

This example shows how to make an adjustment to accommodate doc examples in a module called time\_hdr that have timestamps in the output. The code needs to replace the timestamps in the 'want' variable so that it will match the timestamp from running the example at the time of the doctest. Place the following code into a conftest.py file in the project top directory (see scottbrian-utils for an example).

```
from doctest import ELLIPSIS
from doctest import OutputChecker as BaseOutputChecker
import re
from sybil import Sybil
from sybil.parsers.rest import PythonCodeBlockParser
from scottbrian_utils.time_hdr import get_datetime_match_string
from scottbrian_utils.doc_checker import DocCheckerTestParser
from typing import Any
class SbtDocCheckerOutputChecker(DocCheckerOutputChecker):
   def __init__(self) -> None:
        super() . _{init}()
```

```
def check_output(self, want, got, optionflags):
        old_want = want
       old_got = got
       def repl_dt(match_obj: Any) -> str:
            return found_items.__next__().group()
       if self.mod_name == 'time_hdr' or self.mod_name == 'README':
            # find the actual occurrences and replace in want
            for time_hdr_dt_format in ["%a %b %d %Y %H:%M:%S",
                                       "%m/%d/%y %H:%M:%S"]:
                match_str = get_datetime_match_string(
                                time_hdr_dt_format)
               match_re = re.compile(match_str)
                found\_items = match_re.finditer(qot)want = match_re.sub(repl_dt, want)# replace elapsed time in both want and got
            match_str = 'Elapsed time: 0:00:00.[0-9| ]{6,6}'
            replacent = 'Elapsed time: 0:00:00want = re.sub(match_str, replacement, want)
            got = re.sub(match_str, replacement, got)
        self.msgs.append([old_want, want, old_got, got])
       return super().check_output(want, got, optionflags)
pytest_collect_file = Sybil(
   parsers=[
       DocCheckerTestParser(optionflags=ELLIPSIS,
                             doc_checker_output_checker=SbtDocCheckerOutputChecker()
                             ),
       PythonCodeBlockParser(),],
   patterns=['*.rst', '*.py'],
   ).pytest()
```
#### **Example 2**

For standard doctest checking with no special cases, place the following code into a conftest.py file in the project top directory (see scottbrian-locking for an example).

from doctest import ELLIPSIS

```
from sybil import Sybil
from sybil.parsers.rest import PythonCodeBlockParser
from scottbrian_utils.doc_checker import DocCheckerTestParser
pytest_collect_file = Sybil(
   parsers=[
       DocCheckerTestParser(optionflags=ELLIPSIS,
```

```
),
    PythonCodeBlockParser(),],
patterns=['*.rst', '*.py'],
).pytest()
```
#### <span id="page-22-1"></span>class doc\_checker.DocCheckerOutputChecker

Initialize the output checker object.

#### check\_output(*want*, *got*, *optionflags*)

Check the output of the example against expected value.

#### **Parameters**

- want  $(str)$  the expected value of the example output
- got (str) the actual value of the example output
- optionflags (int) doctest option flags for the Sybil BaseOutPutChecker check\_output method

**Return type** bool

#### **Returns**

True if the want and got values match, False otherwise

#### class doc\_checker.DocCheckerTestEvaluator(*doc\_checker\_output\_checker*, *optionflags=0*)

Initialize the evaluator object.

#### **Parameters**

- doc\_checker\_output\_checker ([DocCheckerOutputChecker](#page-22-1)) invocation of the output check to use
- **optionflags** (int) flags passed along to the Sybil DocTestEvaluator

<span id="page-22-2"></span>Module entry\_trace.

# <span id="page-22-0"></span>**7.3 entry\_trace**

The etrace decorator can be used on a function or method to add a debug log item upon entry and exit. The entry trace log item will include the filename, function or method name, the line number where it is defined, and the specified args and/or kwargs. The exit trace will include the return value.

The decorator can be controlled via the following parameters:

- 1) enable\_trace: boolean value that when True will enable the trace. The default is True.
- 2) omit parms: list of parameter names whose argument values should appear in the trace as ellipses. This can help reduce the size of the trace entry for large arguments. The default is None.
- 3) omit\_return\_value: if True, do not trace the return value in the exit trace entry. The default is False.

#### **Example 1**

Decorate a function with no args nor kwargs.

```
from scottbrian_utils.entry_trace import etrace
@etrace
def f1() -> None:
   pass
f1()
```
Expected trace output for Example 1:

```
test_entry_trace.py::f1:69 entry: caller: test_entry_trace.py::TestEntryTraceExamples.
˓→test_etrace_example1:77
test_entry_trace.py::f1:69 exit: return_value=None
```
#### **Example 2**

Decorate a function that has 1 positional arg and 1 keyword arg.

```
from scottbrian_utils.entry_trace import etrace
@etrace
def f1(a1: int, kw1: str = "42") \rightarrow str:
    return f''\{a1=\}, \{ku1=\}''
```
Expected trace output for Example 2:

 $f1(42, \text{kw1}="forty two")$ 

```
test_entry_trace.py::f1:122 entry: a1=42, kw1='forty two', caller: test_entry_trace.
˓→py::TestEntryTraceExamples.test_etrace_example2:130
test_entry_trace.py::f1:122 exit: return_value="a1=42, kw1='forty two'"
```
**Example 3**

Decorate two functions, the first with etrace enabled and the second with etrace disabled.

```
from scottbrian_utils.entry_trace import etrace
do_trace: bool = True@etrace(enable_trace=do_trace)
def f1(a1: int, kw1: str = "42") \rightarrow str:
    return f''\{a1=\}, \{kw1=\}"
do_trace: bool = False@etrace(enable_trace=do_trace)
def f2(a1: int, kw1: str = "42"):
    return f"{a1=}, {kw1=}"
f1(42, \text{kw1}="forty two")f2(24, kw1="twenty four")
```
Expected trace output for Example 3:

```
test_entry_trace.py::f1:180 entry: a1=42, kw1='forty two', caller: test_entry_trace.
˓→py::TestEntryTraceExamples.test_etrace_example3:194
test_entry_trace.py::f1:180 exit: return_value="a1=42, kw1='forty two'"
```
**Example 4**

Decorate a function with the positional arg omitted.

```
from scottbrian_utils.entry_trace import etrace
```

```
@etrace(omit_parms=["a1"])
def f1(a1: int, kw1: str = "42") \rightarrow str:
    return f''\{a1=\}, \{kw1=\}"
```
 $f1(42, \text{kw1}="forty two")$ 

Expected trace output for Example 4:

```
test_entry_trace.py::f1:244 entry: a1='...', kw1='forty two', caller: test_entry_trace.
˓→py::TestEntryTraceExamples.test_etrace_example4:252
test_entry_trace.py::f1:244 exit: return_value="a1=42, kw1='forty two'"
```
**Example 5**

Decorate a function with the first keyword arg omitted.

```
from scottbrian_utils.entry_trace import etrace
```

```
@etrace(omit_parms="kw1")
def f1(a1: int, kw1: str = "42", kw2: int = 24) \rightarrow str:
    return f''\{a1=\}, \{kw1=\}, \{kw2=\}''f1(42, kw1="forty two", kw2=84)
```
Expected trace output for Example 5:

```
test_entry_trace.py::f1:300 entry: a1=42, kw1='...', kw2=84, caller: test_entry_trace.
˓→py::TestEntryTraceExamples.test_etrace_example5:308
test_entry_trace.py::f1:300 exit: return_value="a1=42, kw1='forty two', kw2=84"
```
**Example 6**

Decorate a function with the return value omitted.

from scottbrian\_utils.entry\_trace import etrace

```
@etrace(omit_return_value=True)
def f1(a1: int, kw1: str = "42", kw2: int = 24) \rightarrow str:
    return f''\{a1=\}, \{kw1=\}, \{kw2=\}''
```
f1(42, kw1="forty two", kw2=84)

Expected trace output for Example 6:

```
test_entry_trace.py::f1:347 entry: a1=42, kw1='forty two', kw2=84, caller: test_entry_
˓→trace.py::TestEntryTraceExamples.test_etrace_example6:356
 test_entry_trace.py::f1:347 exit: return value omitted
```
<span id="page-25-1"></span># noqa: E501, W505

entry\_trace.etrace(*wrapped=None*, *\**, *enable\_trace=True*, *omit\_parms=None*, *omit\_return\_value=False*, *latest=1*, *depth=1*)

Decorator to produce entry/exit log.

#### **Parameters**

- wrapped (Optional[TypeVar(F, bound= Callable[..., Any])]) function to be decorated
- enable\_trace (Union[bool, Callable[..., bool]]) if True, trace the entry and exit for the decorated function or method.
- omit\_parms (Optional[Iterable[str]]) list of parameter names whose argument values should appear in the trace as ellipses. This can help reduce the size of the trace entry for large arguments.
- **omit\_return\_value** (bool) if True, do not place the return value into the exit trace entry.
- latest (int) specifies the position in the call sequence that is to be designated as the caller named in the trace output. A value of 1, the default, specifies that the caller is one call back in the sequence and is the normal case. A value greater than 1 is useful when decorators are stacked and the caller of interest is thus further back in the sequence.
- depth  $(int)$  specifies the depth of the call sequence to include in the trace output. A value of 1, the default, species that only the latest caller is to be included. Values greater than 1 will include the latest caller and its callers.

#### **Return type**

TypeVar(F, bound= Callable[..., Any])

#### **Returns**

funtools partial (when wrapped is None) or decorated function

#### **Notes**

- 1) In both the entry and exit trace, the line number following the decorated function or method will be the line number of the etrace decorator. The trace message itself, however, will include the name of the traced function or method along with the line number where it is defined.
- 2) The positional and keyword arguments (if any) will appear after "entry:".
- 3) The caller of the traced function or method will appear after "caller:" and will include the line number of the call.
- 4) The exit trace will include the return value unless *omit\_return\_value* specifies True.

#### <span id="page-25-0"></span>Module file\_catalog.

# <span id="page-26-2"></span><span id="page-26-0"></span>**7.4 FileCatalog**

With **file\_catalog**, you can set up a mapping of file names to their paths. An application can then use the catalog to retrieve the paths based on the file name. By keeping different catalogs with the same file names but different paths, different runs of the application can use each of the different catalogs as appropriate. For example, one catalog could be used for testing purposes and another for normal production.

**Example**

instantiate production and test catalogs for one file

```
>>> from scottbrian_utils.file_catalog import FileCatalog
>>> prod_cat = FileCatalog({'file1': Path('/prod_files/file1.csv')})
>>> print(prod_cat.get_path('file1'))
/prod_files/file1.csv
```

```
>>> test_cat = FileCatalog(
... {'file1': Path('/test_files/test_file1.csv')})
>>> print(test_cat.get_path('file1'))
/test_files/test_file1.csv
```
**Example**

instantiate a catalog for two files:

```
>>> a_cat = FileCatalog({'sales': Path('/home/T/files/file1.csv'),
... 'inventory': Path('/home/T/files/file2.csv')})
>>> print(a_cat)
FileCatalog({'sales': Path('/home/T/files/file1.csv'),
            'inventory': Path('/home/T/files/file2.csv')})
```

```
>>> print(a_cat.get_path('inventory'))
/home/T/files/file2.csv
```

```
>>> from os import fspath
>>> print(fspath(a_cat.get_path('sales')))
/home/T/files/file1.csv
```
The file\_catalog module contains:

- 1) FileCatalog class with add\_paths, del\_paths, get\_path, save\_catalog, and load\_catalog methods
- 2) FileSpec, FileSpecs type aliases that you can use for type hints
- 3) Error exception classes:
	- a. FileNameNotFound
	- b. FileSpecIncorrect
	- c. IllegalAddAttempt
	- d. IllegalDelAtempt

#### <span id="page-26-1"></span>class file\_catalog.FileCatalog(*file\_specs=None*)

Provides a mapping of file names to paths.

This is useful for cases where an application is to be used in various environments with files that are in different places. Another use is where one set of files is used for normal processing and another set is used for testing purposes.

<span id="page-27-0"></span>Store the input file specs to a data frame.

#### **Parameters**

file\_specs (Optional[Dict[str, Path]]) – A dictionary of one or more entries. The key is the file name and the value is the path. The file name must be a sting and the path must be a pathlib Path.

#### **Example**

instantiate a catalog with two files

```
>>> from scottbrian_utils.file_catalog import FileCatalog
>>> a_catalog = FileCatalog(
... {'file_1': Path('/run/media/file1.csv'),
... 'file_2': Path('/run/media/file2.pdf')})
>>> print(a_catalog.get_path('file_2'))
/run/media/file2.pdf
```
#### add\_paths(*file\_specs*)

Add one or more paths to the catalog.

#### **Parameters**

file\_specs ( $Dict[str, Path] - A dictionary of one or more entries. The key is the file$ name and the value is the path. The file name must be a sting and the path must be a pathlib Path.

**Raises**

- FileSpecIncorrect The input path is not a string
- IllegalAddAttempt Entry already exists with different path

### **Return type**

None

The entries to be added are specified in the file\_specs argument. For each file\_spec, the specified file name is used to determine whether the entry already exists in the catalog. If the entry already exists, the specified path is compared against the found entry. If they do not match, an IllegalAddAttempt exception is raised and no entries for the add\_paths request will be added. Otherwise, if the path matches, there is no need to add it again so processing continues with the next file\_spec. If no errors are detected for any of the file\_specs, any file names that do not yet exist in the catalog are added.

#### **Example**

add some paths to the catalog

```
>>> from scottbrian_utils.file_catalog import FileCatalog
>>> from pathlib import Path
>>> a_catalog = FileCatalog()
>>> a_catalog.add_paths({'file1': Path('/run/media/file1.csv')})
>>> print(a_catalog)
FileCatalog({'file1': Path('/run/media/file1.csv')})
>>> a_catalog.add_paths({'file2': Path('/run/media/file2.csv'),
                         'file3': Path('path3')})
>>> print(a_catalog)
FileCatalog({'file1': Path('/run/media/file1.csv'),
             'file2': Path('/run/media/file2.csv'),
             'file3': Path('path3')})
```
#### <span id="page-28-0"></span>del\_paths(*file\_specs*)

Delete one or more paths from the catalog.

#### **Parameters**

**file\_specs** (Dict[str, Path]) – A dictionary of one or more entries. The key is the file name and the value is the path. The file name must be a sting and the path must be a pathlib Path.

**Raises**

- FileSpecIncorrect The input path is not a string
- IllegalDelAttempt Attempt to delete entry with different path

#### **Return type**

None

The entries to be deleted are specified in the file\_specs argument. For each file\_spec, the specified file name is used to find the entry in the catalog. If not found, processing continues with the next file spec. Otherwise, if the entry is found, the specified path from the file\_spec is compared against the path in the found entry. If not equal, an IllegalDelAttempt exception is raised and no entries for the del\_paths request will be deleted. Otherwise, if the path matches, the entry will be deleted provided no errors are detected for any of the preceeding or remaining file\_specs.

#### **Example**

add and then delete paths from the catalog

```
>>> from scottbrian_utils.file_catalog import FileCatalog
>>> a_catalog = FileCatalog()
>>> a_catalog.add_paths({'file1': Path('/run/media/file1.csv'),
... 'file2': Path('/run/media/file2.csv'),
... 'file3': Path('path3'),
... 'file4': Path('path4')})
>>> print(a_catalog)
FileCatalog({'file1': Path('/run/media/file1.csv'),
           'file2': Path('/run/media/file2.csv'),
           'file3': Path('path3'),
           'file4': Path('path4')})
```

```
>>> a_catalog.del_paths({'file1': Path('/run/media/file1.csv'),
                         'file3': Path('path3')})
>>> print(a_catalog)
FileCatalog({'file2': Path('/run/media/file2.csv'),
             'file4': Path('path4')})
```
#### get\_path(*file\_name*)

Obtain a path given a file name.

#### **Parameters**

**file\_name**  $(str)$  – The name of the file whose path is needed

**Return type**

Path

#### **Returns**

A pathlib Path object for the input file name

**Raises**

FileNameNotFound – The input file name is not in the catalog

<span id="page-29-2"></span>**Example**

instantiate a catalog with two files and get their paths

```
>>> from scottbrian_utils.file_catalog import FileCatalog
>>> a_catalog = FileCatalog(
... {'file1': Path('/run/media/file1.csv'),
... 'file2': Path('/run/media/file2.pdf')})
>>> path1 = a_catalog.get_path('file1')
>>> print(path1)
/run/media/file1.csv
```

```
>>> from os import fspath
>>> fspath(a_catalog.get_path('file2'))
'/run/media/file2.pdf'
```
classmethod load\_catalog(*saved\_cat\_path*)

Load catalog from a csv file.

```
Parameters
```
saved\_cat\_path (Path) – The path from where the catalog is to be loaded

**Return type** [FileCatalog](#page-26-1)

**Returns** A FileCatalog instance

```
save_catalog(saved_cat_path)
```
Save catalog as a csv file.

**Parameters** saved\_cat\_path (Path) – The path to where the catalog is to be saved

**Return type** None

<span id="page-29-1"></span>flower\_box.py module.

# <span id="page-29-0"></span>**7.5 flower\_box**

With **print\_flower\_box\_msg** you can print messages in a flower\_box, meaning a box of asterisks.

**Example**

print a one line message in a flower box

```
>>> from scottbrian_utils.flower_box import print_flower_box_msg
>>> print_flower_box_msg('This is my message to the world')
***********************************
* This is my message to the world *
***********************************
```
flower\_box.print\_flower\_box\_msg(*msgs*, *\*\*kwargs*)

Print a single or multi-line message inside a flower box.

**Parameters**

- <span id="page-30-2"></span>• msgs (Union[str, List[str]]) – single message or list of messages to print
- kwargs (Any) Specifies the print arguments to use on the print statement, such as *end*, *file*, or *flush*.

#### **Example**

print a two line message in a flower box

#### **Return type**

None

>>> from scottbrian\_utils.flower\_box import print\_flower\_box\_msg

```
>>> msq_list = ['This is my first line test message',
                'and my second line'l
>>> print_flower_box_msg(msg_list)
**************************************
* This is my first line test message *
* and my second line *
*******************************
```
<span id="page-30-1"></span>Module log\_verifier.

### <span id="page-30-0"></span>**7.6 LogVer**

The LogVer class is intended to be used during testing to allow a pytest test case to verify that the code under test issued log messages as expected. This is done by providing a collection of regex patterns that the LogVer will match up to the issued log messages. A report is printed to the syslog to show any patterns or messages that failed to match, and optionally the log messages that did match.

**Example1**

pytest test case logs a message and verifies

```
from scottbrian_utils.log_verifier import LogVer
import logging
def test_example1(caplog: pytest.LogCaptureFixture) -> None:
    t_{\text{logger}} = \text{logging.getLogger("example_1")}log_ver = LogVer(log_name="example_1")
    log_m s g = "hello"log_ver.add_pattern(pattern=log_msg)
    t_logger.debug(log_msg)
    match_results = log_ver.get_match_results(caplog)
    log_ver.print_match_results(match_results, print_matched=True)
    log_ver.verify_match_results(match_results)
```
The output from LogVer.print\_match\_results() for test example1:

```
************************************************
* log verifier results *
                  ************************************************
Start: Thu Apr 11 2024 19:24:28
End: Thu Apr 11 2024 19:24:28
Elapsed time: 0:00:00.006002
```

```
\frac{1}{N}\mathcal{A}_\mathcal{P}summary stats
type records matched unmatched
patterns 1
                      \blacksquare\sim 0
              \overline{1}\overline{1}\mathbf{0}log_m sgs
************************
* unmatched patterns: *
**********************
*** no unmatched patterns found ***
***********************
* unmatched log_msgs: *
***********************
*** no unmatched log messages found ***
***********************
* matched log_msgs: ***********************
log_name level log_msg records matched unmatched
example_1 10 hello
                        \sim \sim 1
                                    \overline{1}\Omega
```
#### Example2

pytest test case expects two log records, only one is issued

```
from scottbrian_utils.log_verifier import LogVer
import logging
def test_example2(caplog: pytest.LogCaptureFixture) -> None:
   t_{logger} = logging.getLogger("example_2")
   log\_ver = LogVer(log_name="example_2")log_msg1 = "hello"log_ver.add_pattern(pattern=log_msg1)
   log_msg2 = "goodbye"log_ver.add_pattern(pattern=log_msg2)
   t_logger.debug(log_msg1)
   match_results = log_ver.get_match_results(caplog)
   log_ver.print_match_results(match_results, print_matched=True)
   with pytest.raises(UnmatchedPatterns):
        log_ver.verify_match_results(match_results)
```
The output from LogVer.print\_match\_results() for test\_example2:

```
÷.
        log verifier results
*****************
           Start: Thu Apr 11 2024 19:24:28
End: Thu Apr 11 2024 19:24:28
Elapsed time: 0:00:00.006002
```

```
\mathcal{G}^{\mathcal{G}}_{\mathcal{G}}summary stats
type records matched unmatched
          \begin{array}{ccc} & 2 & 1 & \end{array}patterns
                                \blacksquare 1
             \boxed{1}\mathbf{1}\Omegalog_m s***********************
* unmatched patterns: *
**********************
log_name level pattern fullmatch records matched unmatched
example_2 10 goodbye True 1 0 1
***********************
* unmatched log_msgs: *
***********************
*** no unmatched log messages found ***
***********************
* matched log_msgs: ************************
log_name level log_msg records matched unmatched
example_2 10 hello
                        \sim \sim 1.
                                    \overline{1}\Omega
```
#### Example3

pytest test case expects one log record, two were issued

```
from scottbrian_utils.log_verifier import LogVer
import logging
def test_example3(caplog: pytest.LogCaptureFixture) -> None:
    t_{\text{logger}} = \text{logging.getLogger("example_3")}log\_ver = LogVer(log\_name="example_3")log_msg1 = "hello"log_ver.add_pattern(pattern=log_msg1)
    log_msg2 = "goodbye"t_logger.debug(log_msg1)
    t_logger.debug(log_msg2)
    log_ver.print_match_results(
        match_results := log_ver.get_match_results(caplog),
        print_matched=True
    \lambdawith pytest.raises(UnmatchedLogMessages):
        log_ver.verify_match_results(match_results)
```
The output from LogVer.print\_match\_results() for test example3:

```
ste.
        log verifier results
                              \frac{1}{2\sqrt{2}}Start: Thu Apr 11 2024 19:24:28
End: Thu Apr 11 2024 19:24:28
Elapsed time: 0:00:00.006002
```

```
\frac{1}{N}\sim \simsummary stats
type records matched unmatched
patterns 1
                     \sim 1\Omega\overline{2}\mathbf{1}\overline{1}log\_msgs************************
* unmatched patterns: *
**********************
*** no unmatched patterns found ***
***********************
* unmatched log_msgs: *
on the chemic chemic chemic chemic chemic chemic chemic chemic chemic chemic chemic chemic che che che che che
log_name level log_msg records matched unmatched
example_3 10 qoodbye\sim 1
                                  \sim 0
                                                 \overline{1}***********************
* matched log_msgs: *
log_name level log_msg records matched unmatched
example_3 10 hello
                          \begin{array}{ccccccccccccc}\n1 & 1 & 1\n\end{array}\Omega
```
#### **Example4**

pytest test case expect two log records, two were issued, one different

```
from scottbrian_utils.log_verifier import LogVer
import logging
def test_example4(caplog: pytest.LogCaptureFixture) -> None:
   t_{logger} = logging getLogger("example_4")
   log\_ver = LogVer(log_name="example_4")log_msg1 = "hello"log_ver.add_pattern(pattern=log_msg1)
   log_msg2a = "goodbye"log_ver.add_pattern(pattern=log_msg2a)
   log_msg2b = "see you soon"t_logger.debug(log_msg1)
   t_logger.debug(log_msg2b)
   log_ver.print_match_results(
        match\_results := log\_ver.get\_match\_results(caplog),print_matched=True
   \lambdawith pytest.raises(UnmatchedPatterns):
        log_ver.verify_match_results(match_results)
```
The output from LogVer.print\_match\_results() for test\_example4:

 $\frac{d\mathbf{y}}{d\mathbf{x}}$ log verifier results on the state of the state of the state of the state of the state of the state of the state of the state of the state of the state

```
Start: Thu Apr 11 2024 19:24:28
End: Thu Apr 11 2024 19:24:28
Elapsed time: 0:00:00.006002
\frac{d}{d\lambda}\frac{1}{2\pi}summary stats
type records matched unmatched
patterns
          \overline{2} \overline{1}\overline{1}\overline{2}\overline{1}\overline{1}log_msgs**********************
* unmatched patterns: *
log_name level pattern fullmatch records matched unmatched
example_4 10 goodbye True
                               \Omega\overline{1}***********************
* unmatched log_msgs: *
log_name level log_msg
                          records matched unmatched
example_410 see you soon
                               \blacksquare\boldsymbol{\theta}\overline{1}* matched log_msgs: *
***********************
log_name level log_msg records matched unmatched
example_410 hello
                             \mathbf{1}\mathbf{1}\mathbf{0}
```
The log\_verifier module contains:

- 1) LogVer class with methods:
	- a. add\_call\_seq
	- b. get\_call\_seq
	- c. add\_pattern
	- d. get match results
	- e. print\_match\_results
	- f. verify\_match\_results

class log\_verifier.LogVer(log\_name='root', str\_col\_width=None)

Log Message Verification Class.

Initialize a LogVer object.

**Parameters** 

- $log_name(str)$  name of the logger
- str\_col\_width (Optional[int]) If specifief, limits the maximum width for string values in the display produced by method print\_match\_results. The string values that are limited are for columns log\_name, log\_msg, pattern, and fullmatch. The specified limit must be an int with a value of 9 or greater.

<span id="page-35-2"></span>Example: create a logger and a LogVer instance >>> logger = logging.getLogger('example\_logger') >>> log\_ver = LogVer('example\_logger')

#### add\_call\_seq(*name*, *seq*)

Add a call sequence for a given name.

#### **Parameters**

- **name** (str) name for whom the call sequence represents
- seq (str) the call sequence in a format as described by get\_formatted\_call\_sequence in diag\_msg.py from the scottbrian\_utils package

#### **Return type**

None

<span id="page-35-1"></span>add\_msg(*log\_msg*, *log\_level=10*, *log\_name=None*, *fullmatch=False*)

Add a message to the expected log messages.

#### **Parameters**

- log\_msg (str) expected message to add
- log\_level (int) expected logging level
- log\_name (Optional[str]) expected logger name
- fullmatch (bool) if True, use regex fullmatch instead of match in method get\_match\_results

#### **Return type**

None

Deprecated since version 3.0.0: Use method [add\\_pattern\(\)](#page-35-0) instead.

<span id="page-35-0"></span>add\_pattern(*pattern*, *level=10*, *log\_name=None*, *fullmatch=True*)

Add a pattern to be matched to a log message.

#### **Parameters**

- **pattern**  $(str)$  pattern to use to find  $log_{ms}$  in the  $log$
- level  $(int)$  logging level to use
- log\_name  $(Optional[str]) logger$  name to use
- **fullmatch** (bool) if True, use regex fullmatch in method get\_match\_results, otherwise use regex match

#### **Return type**

None

Added in version 3.0.0: Method [add\\_pattern\(\)](#page-35-0) replaces method [add\\_msg\(\)](#page-35-1).

Example: add two patterns, each at a different level

```
def test_example(caplog: pytest.LogCaptureFixture) -> None:
   t_logger = logging.getLogger("example_5")
   log_ver = LogVer("example_5")
   log_msg1 = "hello"log_msg2 = "goodbye"log_ver.add_pattern(pattern=log_msg1)
   log_ver.add_pattern(pattern=log_msg2,
                        level=logging.ERROR)
```

```
t logger.debug(log_msg1)
t_logger.error(log_msg2)
match_results = log_ver.get_match_results(caplog=caplog)
log_ver.print_match_results(match_results,
                            print_matched=True)
log_ver.verify_match_results(match_results)
```
The output from LogVer.print\_match\_results() for test\_example:

```
\frac{1}{2\pi}log verifier results
Start: Thu Apr 11 2024 19:24:28
End: Thu Apr 11 2024 19:24:28
Elapsed time: 0:00:00.006002
\mathcal{Q}_\mathcal{C}\mathcal{A}_\mathcal{P}summary stats
type records matched unmatched
        \overline{2} \overline{2}patterns
                                 \Omegalog_m sgs
              \overline{2}\overline{2}\mathbf{0}***********************
* unmatched patterns: *
***********************
*** no unmatched patterns found ***
***********************
* unmatched log_msgs: *
**********************
*** no unmatched log messages found ***
***********************
* matched log_msgs: ************************
log_name level log_msg records matched unmatched
example_510 hello
                         1 \qquad \qquad 1\Omegaexample_540 goodbye
                           \mathbf{1}\mathbf{1}\boldsymbol{\theta}
```
#### get\_call\_seq(name)

Retrieve a call sequence by name.

#### **Parameters**

 $name (str)$  – name for whom the call sequence represents

#### **Return type**

str

#### **Returns**

#### the call sequence in a format as described by

get\_formatted\_call\_sequence in diag\_msg.py with the regex string ":[0-9]\*" appended to represent the source line number to match

#### <span id="page-37-0"></span>get\_match\_results(*caplog*)

Match the patterns to log records.

#### **Parameters**

caplog (LogCaptureFixture) – pytest fixture that captures log messages

**Return type**

MatchResults

#### **Returns**

MatchResults object, which contain the results of the matching operation. This will include a summary for the patterns and messages, and the data frames containing the patterns and messaged used to print and verify the results.

print\_df(*df\_to\_print*, *col\_names*, *left\_justify\_col\_names*)

Prin the data set to screen.

#### **Parameters**

- df\_to\_print (DataFrame) the dataframe to print
- col\_names (list[str]) list of column names to be printed
- left\_justify\_col\_names (list[str]) list of column names to be printed left justified

**Return type** None

print\_match\_results(*match\_results*, *print\_matched=False*)

Print the match results.

#### **Parameters**

- match\_results (MatchResults) contains the results to be printed
- print\_matched (bool) if True, print the matched records, otherwise skip printing the matched records

#### **Return type**

None

Changed in version 3.0.0: *print\_matched* keyword default changed to False

static search\_df(*avail\_df* , *search\_arg\_df* , *search\_targ\_df* , *targ\_work\_grp*, *min\_potential\_matches*)

Search the data frames for matches.

#### **Parameters**

- avail\_df (DataFrame) data frame of available entries
- search\_arg\_df (DataFrame) data frame that has the search arg
- search\_targ\_df (DataFrame) data frame that has the search target
- targ\_work\_grp (DataFrame) work group dataframe that has the target avail count
- min\_potential\_matches (int) the currently known minimum number of non-zero potential matches that need to be processed

#### **Return type**

None

#### test\_msg( $log_msg, level=10$ )

Issue a log msg and add its pattern.

#### **Parameters**

- $\log_{\text{msg}}(str) \log$  message to issue
- $\cdot$  level (int) logging level to use

**Return type** None

#### **Notes**

1) This method makes it easier to issue a log message in a test case by also adding the pattern.

Added in version 3.0.0.

Example: issue a test msg

```
def test_example(caplog: pytest.LogCaptureFixture) -> None:
   log\_ver = LogVer("example_6")log_ver.test_msg("my test message")
   match_results = log_ver.get_match_results(caplog=caplog)
   log_ver.print_match_results(match_results,
                                print_matched=True)
   log_ver.verify_match_results(match_results)
```
The output from LogVer.print\_match\_results() for test\_example:

```
\frac{d}{dt}log verifier results
                      **********************
Start: Thu Apr 11 2024 19:24:28
End: Thu Apr 11 2024 19:24:28
Elapsed time: 0:00:00.006002
\frac{d\mathbf{y}}{d\mathbf{x}}summary stats
type records matched unmatched
patterns 1 1
                       \sim 0
                             \mathbf{0}log_m s\mathbf{1}\overline{1}***********************
* unmatched patterns: *
***********************
*** no unmatched patterns found ***
************************
* unmatched log_msgs: *
***********************
*** no unmatched log messages found ***
```

```
***********************
* matched log_msgs: *
******************************
log_name level log_msg records matched unmatched
example_6 10 my test msg 1 1 0
```
#### static verify\_log\_results(*match\_results*)

Verify that each log message issued is as expected.

#### **Parameters**

match\_results (MatchResults) – contains the results to be verified

#### **Return type**

None

Deprecated since version 3.0.0: Use method [verify\\_match\\_results\(\)](#page-39-1) instead.

#### **Raises**

- UnmatchedExpectedMessages There are expected log messages that failed to match actual log messages.
- UnmatchedActualMessages There are actual log messages that failed to match expected log messages.

#### <span id="page-39-1"></span>static verify\_match\_results(*match\_results*)

Verify that each log message issued is as expected.

#### **Parameters**

match\_results (MatchResults) – contains the results to be verified

#### **Raises**

- UnmatchedPatterns One or more patterns failed to match their intended log messages. The patterns and/or the log messages may have been incorrectly specified.
- UnmatchedLogMessages One or more log messages failed to be matched by corresponding patterns. The patterns and/or the log messages may have been incorrectly specified.

#### **Return type**

None

<span id="page-39-2"></span>Module msgs.

### <span id="page-39-0"></span>**7.7 Msgs**

The Msgs class is intended to be used during testing to send and receive messages between threads.

**Example**

send a message to remote thread

```
>>> import threading
>>> from scottbrian_utils.msgs import Msgs
\gg def f1(msgs) \rightarrow None:
... print('f1 beta entered')
... my_msg = msgs.get_msg('beta')
... print(my_msg)
```

```
... print('f1 beta exiting')
>>> def example1() -> None:
... print('mainline entered')
\ldots msgs = Msgs()
... f1_thread = threading.Thread(target=f1, args=(msgs,))
... f1_thread.start()
... msgs.queue_msg('beta', 'hello beta')
... f1_thread.join()
... print('mainline exiting')
>>> example1()
mainline entered
f1 beta entered
hello beta
f1 beta exiting
mainline exiting
```
#### **Example**

a command loop using Msgs

```
>>> import threading
>>> from scottbrian_utils.msgs import Msgs
>>> import time
\gg def main() \rightarrow None:
\ldots def f1() \rightarrow None:
... print('f1 beta entered')
... while True:
... my_msg = msgs.get_msg('beta')
... print(f'beta received msg: {my_msg}')
\cdot \cdot \cdot if my_msg == 'exit':
... break
... else:
... # handle message
... msgs.queue_msg('alpha', f'msg "{my_msg}" completed')
... print('f1 beta exiting')
... print('mainline entered')
\ldots msgs = Msgs()
... f1_thread = threading.Thread(target=f1)
... f1_thread.start()
... msgs.queue_msg('beta', 'do command a')
... print(f"alpha received response: {msgs.get_msg('alpha')}")
... msgs.queue_msg('beta', 'do command b')
... print(f"alpha received response: {msgs.get_msg('alpha')}")
... msgs.queue_msg('beta', 'exit')
... f1_thread.join()
... print('mainline exiting')
>>> main()
mainline entered
f1 beta entered
beta received msg: do command a
alpha received response: msg "do command a" completed
beta received msg: do command b
alpha received response: msg "do command b" completed
```

```
beta received msg: exit
f1 beta exiting
mainline exiting
```
The msgs module contains:

- 1) Msgs class with methods:
	- a. get\_msg
	- b. queue\_msg

#### class msgs.Msgs

Msgs class for testing.

The Msgs class is used to assist in the testing of multi-threaded functions. It provides a set of methods that help with test case coordination and verification. The test case setup involves a mainline thread that starts one or more remote threads. The queue\_msg and get\_msg methods are used for inter-thread communications.

Initialize the object.

get\_msg(*recipient*, *timeout=3.0*)

Get the next message in the queue.

#### **Parameters**

- recipient  $(str)$  arbitrary name that designates the target of the message and which will be used with the queue\_msg method to identify the intended recipient of the message
- timeout (Union[int, float, None]) number of seconds allowed for msg response. A negative value, zero, or None means no timeout will happen. If timeout is not specified, then the default timeout value will be used.

#### **Return type**

Any

#### **Returns**

the received message

#### **Raises**

GetMsgTimedOut – {recipient} timed out waiting for msg

#### queue\_msg(*target*, *msg='go'*)

Place a msg on the msg queue for the specified target.

#### **Parameters**

- target (str) arbitrary name that designates the target of the message and which will be used with the get msg method to retrieve the message
- msg (Optional[Any]) message to place on queue

#### **Return type**

None

#### <span id="page-41-0"></span>Module pauser.

### <span id="page-42-2"></span><span id="page-42-0"></span>**7.8 Pauser**

The *Pauser* class provides a *pause* method that delays execution for a specified interval. When possible, it uses time. sleep() for the initial part of the delay, and then completes the delay by looping while checking the elapsed time using time.perf\_counter\_ns().

#### **Example**

pause execution for 1.5 seconds

```
>>> from scottbrian_utils.pauser import Pauser
>>> import time
>>> pauser = Pauser()
>>> start_time = time.time()
>>> pauser.pause(1.5)
\gg stop_time = time.time()
>>> print(f'paused for {stop_time - start_time:.1f} seconds')
paused for 1.5 seconds
```
While time. sleep() is useful for a rough delay, at very small intervals it can delay for more time than requested. For example, time.sleep(0.001) might return after 0.015 seconds.

Pauser.pause() provides accuracy at the expense of looping for some portion of the delay, perhaps the entire delay when a small interval is requested. time.sleep() should be preferred for applications that do not require acccracy since it will give up the processor and allow other work to make progress.

The Pauser module contains:

- 1) Pauser class with methods:
	- a. calibrate
	- b. get\_metrics
	- c. pause

<span id="page-42-1"></span>class pauser.MetricResults(*pause\_ratio: float*, *sleep\_ratio: float*)

Results for get\_metrics method.

Create new instance of MetricResults(pause\_ratio, sleep\_ratio)

pause\_ratio: float

Alias for field number 0

sleep ratio: float

Alias for field number 1

class pauser.Pauser(*min\_interval\_secs=0.03*, *part\_time\_factor=0.4*)

Pauser class to pause execution.

Initialize the instance.

The Pauser instance is initially created with the specified or defaulted values for *min\_interval\_secs* and *part\_time\_factor*. These values should be chosen based on the observed behavior of **time.sleep()** at low enough intervals to get an idea of where the sleep time fails to reflect the requested sleep time. Note that Pauser. calibrate() can be used to find and set the best value for *min\_interval\_secs*.

#### **Parameters**

• min\_interval\_secs (float) – the minimum interval that will use time.sleep() for a portion of the pause interval.

<span id="page-43-0"></span>• part\_time\_factor  $(f$ loat) – the value to multiply the sleep interval by to reduce the sleep time

#### **Raises**

- IncorrectInput The *min\_interval\_secs* argument is not valid it must be a positive nonzero float.
- IncorrectInput The *part\_time\_factor* argument is not valid it must be a non-zero float no greater than 1.0.

Example: create an instance of Pauser with defaults

```
>>> from scottbrian_utils.pauser import Pauser
>>> pauser = Pauser()
>>> pauser
Pauser(min_interval_secs=0.03, part_time_factor=0.4)
```
calibrate(*min\_interval\_msecs=1*, *max\_interval\_msecs=300*, *increment=5*, *part\_time\_factor=0.4*, *max\_sleep\_late\_ratio=1.0*, *iterations=8*)

Calibrate the Pauser for the current environment.

The *calibrate* method determines and sets the correct value for *min\_interval\_secs*, the lowest value for which the *pause* method will use **time.sleep()** to achieve a portion of the delay. This helps to ensure that time.sleep() is used for as much of the delay as possible to help free up the processor to perform other work. Note that setting the correct value for *min\_interval\_secs* helps ensure delay accuracy be preventing time.sleep() from being used at intervals that it is unable to accurately process.

#### **Parameters**

- min\_interval\_msecs (int) starting interval of span to calibrate
- max\_interval\_msecs (int) ending interval of span to calibrate
- **increment** (int) number of milliseconds to skip for the next interval
- part\_time\_factor (float) factor of sleep time to try
- max\_sleep\_late\_ratio (float) allowed error threshold
- **iterations** (int) number of iteration per interval

#### **Raises**

- IncorrectInput The *min\_interval\_msecs* argument is not valid it must be a positive non-zero integer.
- IncorrectInput The *max\_interval\_msecs* argument is not valid it must be a positive non-zero integer equal to or greater than min\_interval\_msecs.
- IncorrectInput The *increment argument* is not valid it must be a positive non-zero integer.
- **IncorrectInput** The *part time factor* argument is not valid it must be a positive non-zero float no greater than 1.0.
- IncorrectInput The *max\_sleep\_late\_ratio* argument is not valid it must be a positive non-zero float no greater than 1.0.
- IncorrectInput The *iterations* argument is not valid it must be a positive non-zero integer.

Example: calibrate the Pauser for a specific range of intervals

```
>>> from scottbrian utils.pauser import Pauser
>>> pauser = Pauser(min_interval_secs=1.0)
>>> pauser.calibrate(min_interval_msecs=5,
... max_interval_msecs=100,
... increment=5)
:rtype: :sphinx_autodoc_typehints_type:`\:py\:obj\:\`None\``
>>> print(f'{pauser.min_interval_secs=}')
pauser.min_interval_secs=0.015
```
#### get\_metrics(*min\_interval\_msecs=1*, *max\_interval\_msecs=300*, *iterations=8*)

Get the pauser metrics.

#### **Parameters**

- **min\_interval\_msecs** (int) starting number of milliseconds for scan
- max\_interval\_msecs (int) ending number of milliseconds for scan
- **iterations** (int) number of iterations to run each interval

#### **Return type**

**[MetricResults](#page-42-1)** 

#### **Returns**

The pause interval ratio (actual/requested) is returned in Metrics.pause\_ratio and is an indication of the accuarcy of the requested delay with the value 1 being perfect. The sleep ratio (sleep/requested) is returned in Metrics.sleep\_ratio and is the portion of the delay accomplished using time.sleep().

#### **Raises**

- IncorrectInput The *min\_interval\_msecs* argument is not valid it must be a positive non-zero integer.
- IncorrectInput The *max\_interval\_msecs* argument is not valid it must be a positive non-zero integer equal to or greater than min\_interval\_msecs.
- IncorrectInput The *iterations* argument is not valid it must be a positive non-zero integer.

#### **Example: get the metrics for a pause of 0.1 seconds.**

Note that the accuracy is very good at 1.0 and the portion of the delay provided by time. sleep() is about 60%.

```
>>> from scottbrian_utils.pauser import Pauser
>>> pauser = Pauser()
>>> metrics = pauser.get_metrics(min_interval_msecs=100,
... max_interval_msecs=100,
... iterations=3)
>>> print(f'{metrics.pause_ratio=:.1f}, '
... f'{metrics.sleep_ratio=:.1f}')
metrics.pause_ratio=1.0, metrics.sleep_ratio=0.6
```
#### **Example: get the metrics for a pause range of 0.98 to 1.0**

seconds. Note that the accuracy is very good at 1.0 but the portion of the delay provided by time.sleep() is zero. This is so because the Pauser was instantiated with a <span id="page-45-0"></span>*min\_interval\_secs* of 1.0 which effectively prevents time.sleep() from being used for any requested delays af 1 second or less.

```
>>> from scottbrian_utils.pauser import Pauser
>>> pauser = Pauser(min_interval_secs=1.0)
>>> metrics = pauser.get_metrics(min_interval_msecs=980,
... max_interval_msecs=1000,
... iterations=3)
>>> print(f'{metrics.pause_ratio=:.1f}, '
... f'{metrics.sleep_ratio=:.1f}')
metrics.pause_ratio=1.0, metrics.sleep_ratio=0.0
```
#### pause(*interval*)

Pause for the specified number of seconds.

```
Parameters
```
interval (Union[int, float]) – number of seconds to pause

#### **Raises**

IncorrectInput – The interval arg is not valid - please provide a non-negative value.

**Return type** None

Example: pause for 1 second

```
>>> from scottbrian_utils.pauser import Pauser
>>> pauser = Pauser()
>>> pauser.pause(1)
```
Example: pause for 1 half second and verify using time.time

```
>>> from scottbrian_utils.pauser import Pauser
>>> import time
>>> pauser = Pauser()
>>> start_time = time.time()
>>> pauser.pause(0.5)
>>> stop_time = time.time()
>>> interval = stop_time - start_time
>>> print(f'paused for {interval:.1f} seconds')
paused for 0.5 seconds
```
**Example: pause for 1 quarter second and verify using**

time.perf\_counter\_ns

```
>>> from scottbrian_utils.pauser import Pauser
>>> import time
>>> pauser = Pauser()
>>> start_time = time.perf_counter_ns()
>>> pauser.pause(0.25)
>>> stop_time = time.perf_counter_ns()
>>> interval = (stop_time - start_time) * Pauser.NS_2_SECS
>>> print(f'paused for {interval:.2f} seconds')
paused for 0.25 seconds
```
<span id="page-46-2"></span><span id="page-46-1"></span>Module stop\_watch.

# <span id="page-46-0"></span>**7.9 StopWatch**

The StopWatch class can be used during testing to start a clock, pause for a certain amount of time relative to the started clock, and then stop the clock and get the elapsed time.

**Example**

verify timing of event

```
>>> import threading
>>> import time
>>> from scottbrian_utils.stop_watch import StopWatch
\gg def main() \rightarrow None:
... def f1():
... print('f1 entered')
... stop_watch.start_clock(clock_iter=1)
... print('f1 about to wait')
... f1_event.wait()
... print('f1 back from wait')
... \qquad \qquad \textbf{assert} \quad 2.5 \leq \textbf{stop\_watch}.\text{duration()} \leq 2.6... print('f1 exiting')
... print('mainline entered')
... stop_watch = StopWatch()
... f1_thread = threading.Thread(target=f1)
... f1_event = threading.Event()
... print('mainline about to start f1')
... f1_thread.start()
... stop_watch.pause(2.5, clock_iter=1)
... print('mainline about to set f1_event')
... f1_event.set()
... f1_thread.join()
... print('mainline exiting')
>>> main()
mainline entered
mainline about to start f1
f1 entered
f1 about to wait
mainline about to set f1_event
f1 back from wait
f1 exiting
mainline exiting
```
The stop\_watch module contains:

- 1) StopWatch class with methods:
	- a. duration
	- b. pause
	- c. start\_clock

#### class stop\_watch.StopWatch

StopWatch class for testing.

<span id="page-47-2"></span>The StopWatch class is used to assist in the testing of multi-threaded functions. It provides a set of methods that help with verification of timed event. The test case setup involves a mainline thread that starts one or more remote threads. The start\_clock and duration methods are used to verify event times.

Initialize the object.

#### duration()

Return the number of seconds from the start\_time.

**Return type** float

**Returns**

number of seconds from the start\_time

#### pause(*seconds*, *clock\_iter*)

Sleep for the number of input seconds relative to start\_time.

#### **Parameters**

- seconds (Union [int,  $float$ ]) number of seconds to pause from the start time for the given clock\_iter.
- **clock\_iter** (int) clock clock\_iter to pause on

**Return type** None

#### **Notes**

1) The clock\_iter is used to identify the clock that is currently in use. A remote thread wants to pause for a given number of seconds relative to the StopWatch start\_time for a given iteration of the clock. We will do a sleep loop until the given clock\_iter matches the StopWatch clock\_iter.

#### start\_clock(*clock\_iter*)

Set the start\_time to the current time.

**Parameters**  $clock\_iter$  (int) – clock\_iter to set for the clock

**Return type** None

<span id="page-47-1"></span>Module time\_hdr.

### <span id="page-47-0"></span>**7.10 time\_hdr**

With **@time\_box**, you can decorate a function to be sandwiched between start time and end time messages like this:

#### **Example**

decorate a function with time\_box

>>> from scottbrian\_utils.time\_hdr import time\_box

```
>>> @time_box
\ldots def func2() \rightarrow None:
           print('2 * 3 =', 2*3)
```

```
\gg func2()
* Starting func2 on Mon Jun 29 2020 18:22:50 *
    ****
2 * 3 = 6* Ending func2 on Mon Jun 29 2020 18:22:51 *
* Elapsed time: 0:00:00.001204
ولأنها ولأنه ولأول ولانها ولأنه ولانتهائه ولانها ولايته ولانه ولانتهاء ولايته ولانتهاج ولانتهاج والمراولة ولانتهاء والمتاريخ
```
The time\_hdr module contains two items:

- 1) StartStopHeader class with two functions that will repectively print a starting time and ending time messages in a flower box (see flower\_box module in scottbrian\_utils package).
- 2) a time box decorator that wraps a function and uses the StartStopHeader to print the starting and ending time messages.

time\_box imports functools, sys, datetime, wrapt, and types from typing

```
time_hdr.get_datetime_match_string(format_str)
```
Return a regex string to match a datetime string.

#### Parameters

**format\_str** (str) – string used to format a date time that is to be used to create a match string

Changed in version 3.0.0: *format* keyword changed to *format str* 

**Return type** str

#### **Returns**

string that is to be used in a regex expression to match a date time string

time\_hdr.time\_box(wrapped=None, \*, dt format='%a %b %d %Y %H;%M;%S', time box enabled=True, \*\*kwargs)

Decorator to wrap a function in start time and end time messages.

The time\_box decorator can be invoked with or without arguments, and the function being wrapped can optionally take arguments and optionally return a value. The wrapt.decorator is used to preserve the wrapped function introspection capabilities, and functools partial is used to handle the case where decorator arguments are specified. The examples further below will help demonstrate the various ways in which the time box decorator can be used.

#### **Parameters**

- wrapped (Optional[TypeVar(F, bound= Callable[..., Any])]) Any callable function that accepts optional positional and/or optional keyword arguments, and optionally returns a value. The default is None, which will be the case when the pie decorator version is used with any of the following arguments specified.
- dt\_format (NewType(DT\_Format, str)) Specifies the datetime format to use in the start time message. The default is StartStopHeader.default\_dt\_format.
- time\_box\_enabled (Union[bool, Callable[..., bool]]) Specifies whether the start and end messages should be issued (True) or not (False). The default is True.

• **kwargs** (Any) – Specifies the print arguments to use on the print statement, such as *end*, file, or flush.

#### **Return type**

TypeVar(F, bound=Callable[..., Any])

#### **Returns**

A callable function that issues a starting time message, calls the wrapped function, issues the ending time message, and returns any return values that the wrapped function returns.

**Example** 

statically wrapping function with time\_box

>>> from scottbrian\_utils.time\_hdr import time\_box

 $\gg$  \_tbe = False

```
>>> @time_box(time_box_enabled=_tbe)
... def~func4a() \rightarrow None:print('this is sample text for _tbe = False static '
\sim 10'example')
\sim 10^4
```
 $\gg$  func4a() # func4a is not wrapped by time box this is sample text for \_tbe = False static example

 $\gg$  \_tbe = True

```
>>> @time_box(time_box_enabled=_tbe)
\ldots def func4b() \rightarrow None:
          print('this is sample text for _tbe = True static example')
a a s
```
 $\gg$  func4b() # func4b is wrapped by time box

\* Starting func4b on Mon Jun 29 2020 18:22:51 \* 

this is sample text for \_tbe = True static example

```
* Ending func4b on Mon Jun 29 2020 18:22:51 *
* Elapsed time: 0:00:00.000133
```
#### **Example**

dynamically wrapping function with time\_box:

>>> from scottbrian\_utils.time\_hdr import time\_box

```
\gg _tbe = True
\gg def tbe() \rightarrow bool: return tbe
```

```
>>> @time_box(time_box_enabled=tbe)
\ldots def func5() \rightarrow None:
       print('this is sample text for the tbe dynamic example')
a a an
\gg func5() # func5 is wrapped by time box
* Starting func5 on Mon Jun 29 2020 18:22:51 *
*****
this is sample text for the tbe dynamic example
* Ending func5 on Mon Jun 29 2020 18:22:51 *
```
\* Elapsed time: 0:00:00.000130 

```
\gg tbe = False
\gg func5() # func5 is not wrapped by time_box
this is sample text for the tbe dynamic example
```
#### **Example**

specifying a datetime format:

>>> from scottbrian\_utils.time\_hdr import time\_box

```
>>> aDatetime_format: DT_Format = DT_Format('%m/%d/%y %H:%M:%S')
>>> @time_box(dt_format=aDatetime_format)
... def~func6() \rightarrow None:
         print('this is sample text for the datetime format example')
\mathcal{L}(\mathcal{L}(\mathcal{L}))
```
 $\gg$  func6()

```
* Starting func6 on 06/30/20 17:07:48 *
this is sample text for the datetime format example
* Ending func6 on 06/30/20 17:07:48 *
* Elapsed time: 0:00:00.000073
                  Single
```
<span id="page-50-0"></span>Module timer.

### <span id="page-51-1"></span><span id="page-51-0"></span>**7.11 Timer**

The Timer class can be used to detect when a process has exceeded a specified amount of time.

#### **Example**

create a timer and use in a loop

```
>>> from scottbrian_utils.timer import Timer
>>> import time
>>> def example1() -> None:
... print('example1 entered')
... timer = Timer(timeout=3)
\ldots for idx in range(10):
... \text{print}(f' \text{idx} = \{\text{idx}\})... time.sleep(1)
... if timer.is_expired():
... print('timer has expired')
... break
... print('example1 exiting')
>>> example1()
example1 entered
idx = 0idx = 1idx = 2timer has expired
example1 exiting
```
The timer module contains:

1) Timer class with methods:

```
a. is_expired
```

```
class timer.Timer(timeout=None, default_timeout=None)
```
Timer class.

Initialize a timer object.

#### **Parameters**

- timeout (Union[int, float, None]) value to use for timeout
- default\_timeout (Union[int, float, None]) value to use if timeout is None

Example: class with a method that uses Timer

```
>>> class A:
\ldots def \text{__init}\text{__}(\text{self}):\ldots self.a = 1
... def m1(self, sleep_time: float) -> bool:
... timer = Timer(timeout=1)
... time.sleep(sleep_time)
... if timer.is_expired():
... return False
... return True
>>> def example2() -> None:
... print('example2 entered')
```

```
\ldots my_a = A()
\ldots print(my_a.m1(0.5))
\ldots print(my_a.m1(1.5))
... print('example2 exiting')
>>> example2()
example2 entered
True
False
example2 exiting
```
Example: class with a method that uses Timer and timeout parm

```
>>> class A:
\ldots def \text{__init}\text{__}(\text{self}):\ldots self.a = 1
... def m1(self, sleep_time: float, timeout: float) -> bool:
... timer = Timer(timeout=timeout)
... time.sleep(sleep_time)
... if timer.is_expired():
... return False
... return True
>>> def example3() -> None:
... print('example3 entered')
\ldots my_a = A()
... print(my_a.m1(sleep_time=0.5, timeout=0.7))
... print(my_a.m1(sleep_time=1.5, timeout=1.2))
... print(my_a.m1(sleep_time=1.5, timeout=1.8))
... print('example3 exiting')
>>> example3()
example3 entered
True
False
True
example3 exiting
```
Example: class with default timeout and method with timeout parm

```
>>> class A:
... def __init__(self, default_timeout: float):
\ldots self.a = 1
... self.default_timeout = default_timeout
... def m1(self,
... sleep_time: float,
... timeout: Optional[float] = None) -> bool:
... timer = Timer(timeout=timeout,
... default_timeout=self.default_timeout)
... time.sleep(sleep_time)
... if timer.is_expired():
... return False
... return True
\gg def example4() \rightarrow None:
... print('example4 entered')
```

```
\ldots my_a = A(default_timeout=1.2)
... print(my_a.m1(sleep_time=0.5))
... print(my_a.m1(sleep_time=1.5))
... print(my_a.m1(sleep_time=0.5, timeout=0.3))
... print(my_a.m1(sleep_time=1.5, timeout=1.8))
... print(my_a.m1(sleep_time=1.5, timeout=0))
... print('example4 exiting')
>>> example4()
example4 entered
True
False
False
True
True
example4 exiting
```
#### **Notes**

1) The reason for having both a timeout parm and a default\_timeout parm is needed as follows: Some classes are instantiated with a default timeout for use in methods that have a timeout parm. The method timeout arg has priority and can be specified as negative or zero to indicate no timeout is to be in effect, or with a positive value to be used as the timeout value, or as None (explicitly or implicitly). When None is detected, then the method will use the default timeout for the class. The methods can thus simply instantiate a Timer and pass in both the timeout and the default timeout values, and Timer will sort things out and use the intended value as described above.

#### is\_expired()

Return either True or False for the timer.

**Return type** bool

**Returns**

True if the timer has expired, False if not

Example: using is\_expired

```
>>> import time
>>> from scottbrian_utils.timer import Timer
>>> def example6() -> None:
... print('example6 entered')
\ldots timer = Timer(timeout=2.5)
... time.sleep(1)
... print(f'timer \text{ expired} = {timer.is\_expired()}'')... time.sleep(1)
... \qquad \qquad \text{print}(f' \text{timer} \text{ expired} = \{\text{timer.is} \text{_{}}(\text{)}\} \text{'}\}... time.sleep(1)
... print(f'timer\ expired = {timer.is\_expired()}'')... print('example6 exiting')
>>> example6()
example6 entered
timer expired = False
```

```
timer expired = False
timer expired = True
example6 exiting
```
#### is\_specified()

Return True or False for timeout being specified.

### **Return type**

bool

#### **Returns**

True if a positive timeout value was specified, False if not

#### **Notes**

1) This method simply indicates whether a positive timeout value was initially specified during instatiation, either via a timeout or default\_timeout. It does not provide any indication whether the time has expired.

Example: using is\_specified

```
>>> import time
>>> from scottbrian_utils.timer import Timer
\gg def example7() \rightarrow None:
... print('example7 entered')
\ldots timer_a = Timer()
... print(f'timer_a specified = {time_ia}.\text{is\_specified()'}')... timer_b = Timer(timeout=None)
\ldots print(f'timer_b specified = {timer_b.is_specified()}')
\ldots timer_c = Timer(timeout=-1)
... \text{print}(f' \text{timer\_c specified} = f \text{timer\_c.is\_specified()'})... timer_d = Timer(timeout=0)
... print(f'timer_d specified = {time_d.is\_specified()'}')... timer_e = Timer(timeout=1)
... print(f'timer_e specified = {time_e.is\_specified()}'')... timer_f = Timer(default_timeout=None)
... print(f'timer_f specified = ftimer_f.is_specified()timer_g = Timer(default_timeout=-1)... \text{print}(f' \text{timer}_g \text{ specified} = \{\text{timer}_g \text{ is} \text{ specified}() \}')... timer_h = Timer(default_timeout=0)
... print(f'timer_h specified = {timer_h.is\_specified()'}')... timer_i = Timer(default_timeout=1)
\ldots print(f'timer_i specified = {timer_i.is_specified()}')
... timer_j = Timer(timeout=None, default_timeout=None)
... print(f'timer_j specified = {timer_j.is\_specified()'}')... timer_k = Timer(timeout=None, default_timeout=-1)
... print(f'timer_k specified = {timer_k.is\_specified()'}')... timer_l = Timer(timeout=None, default_timeout=0)
\ldots print(f'timer_l specified = {timer_l.is_specified()}')
... timer_m = Timer(timeout=None, default_timeout=1)
... print(f'timer_m specified = {timer_m.is\_specified()'}')... timer_n = Timer(timeout=-1, default_timeout=None)
```

```
... print(f'timer_n specified = ftimer_n.is\_specified()})'... timer_o = Timer(timeout=-1, default_timeout=-1)
... print(f'timer_0 specified = {time_0.is_specified()}')... timer_p = Timer(timeout=-1, default_timeout=0)
... \text{print}(f' \text{timer\_p specified} = \{\text{timer\_p.is\_specified()}\}')... timer_q = Timer(timeout=-1, default_timeout=1)
... print(f'timer_q specified = {timer_q.is_specified()'}... timer_r = Timer(timeout=0, default_timeout=None)
... print(f'timer_r specified = {timer_r.is_specified()'}')... timer_s = Timer(timeout=0, default_timeout=-1)
... print(f'timer_s specified = {time_s.is_specified()'}... timer_t = Timer(timeout=0, default_timeout=0)
... print(f'timer_t specified = {timer_t.is_specified()}')
... timer_u = Timer(timeout=0, default_timeout=1)
... print(f'timer_u specified = {timer_u.is\_specified()'}')... timer_v = Timer(timeout=1, default_timeout=None)
... print(f'timer_v specified = {timer_v.is\_specified()'}')... timer_w = Timer(timeout=1, default_timeout=-1)
... print(f'timer_w specified = {timer_w.is\_specified()'}')... timer_x = Timer(timeout=1, default_timeout=0)
... print(f'timer_x specified = {timer_x.is\_specified()'}')... timer_y = Timer(timeout=1, default_timeout=1)
... \qquad \qquad \text{print}(f' \text{timer\_y specified} = \{ \text{timer\_y.is\_specified()}\})... print('example7 exiting')
>>> example7()
example7 entered
timer_a specified = False
timer_b specified = False
timer_c specified = False
timer_d specified = False
timer_e specified = True
timer_f specified = False
timer_g specified = False
timer_h specified = False
timer_i specified = True
timer_j specified = False
timer_k specified = False
timer_l specified = False
timer_m specified = True
timer_n specified = False
timer_o specified = False
timer_p specified = False
timer_q specified = False
timer_r specified = False
timer_s specified = False
timer_t specified = False
timer_u specified = False
timer_v specified = True
timer_w specified = True
timer_x specified = True
timer_y specified = True
example7 exiting
```
#### remaining\_time()

Return the remaining timer time.

**Return type** Union[int, float, None]

**Returns**

remaining time of the timer

Example: using remaining\_time and is\_expired

```
>>> import threading
>>> import time
>>> from scottbrian_utils.timer import Timer
>>> def f1(f1_event):
... print('f1 entered')
... time.sleep(1)
... f1_event.set()
... time.sleep(1)
... f1_event.set()
... time.sleep(1)
... f1_event.set()
... print('f1 exiting')
>>> def example5() -> None:
... print('example5 entered')
\ldots timer = Timer(timeout=2.5)
... f1_event = threading.Event()
... f1_thread = threading.Thread(target=f1,
... args=(f1_event,))
... f1_thread.start()
... wait_result = f1_event.wait(
... timeout=timer.remaining_time())
... print(f'wait1 result = \{wait\_result\})... f1_event.clear()
... \qquad \qquad \text{print}(f' \text{remaining time} = \{\text{timer} \text{.remaining_time}() : 0.1f\}')... \text{print}(f' \text{timer} \text{ expired} = \{\text{timer} \text{.is} \text{_{}}(\text{)}\}^T)... wait_result = f1_event.wait(
... timeout=timer.remaining_time())
... print(f'wait2 result = \{wait\_result\})... f1_event.clear()
... \qquad \qquad \text{print}(f' \text{remaining time} = \{\text{timer} \text{.remaining_time}() : 0.1f\}')... print(f'timer \text{ expired} = {timer.is\_expired()}'')... wait_result = f1_event.wait(
... timeout=timer.remaining_time())
... print(f'wait3 result = \{wait\_result\})... f1_event.clear()
... \quad \text{print}(f' \text{remaining time} = \{\text{timer} \text{.remainder} \}, \text{Time}(f) \text{.4} \}^T)... print(f'timer \text{ expired} = {timer.is\_expired()}'')... f1_thread.join()
... print('example5 exiting')
>>> example5()
example5 entered
f1 entered
wait1 result = Trueremaining time = 1.5
```

```
timer expired = False
wait2 result = Trueremaining time = 0.5timer expired = False
wait3 result = False
remaining time = 0.0001timer expired = True
f1 exiting
example5 exiting
```
#### **Notes**

- 1) The remaining time is calculated by subtracting the elapsed time from the timeout value originally supplied when the timer was instantiated. Depending on when the remaining time is requested, it could be such that the timeout value has been reached or exceeded and the true remaining time becomes zero or negative. The returned value, however, will never be zero or negative - it will be at least a value of 0.0001. Thus, the timeout value can not be used to determine whether the timer has expired since it will always show at least 0.0001 seconds remaining after the timer has truly expired. The is expired method should be used to determine whether the timer has expired. The reason for this is that the intended use of remaining\_time is to use it as a timeout arg that is passed into a service such as wait or a lock obtain. Many services interpret a value of zero or less as an unlimited timeout value, meaning it will never timeout. It is thus better to pass in a very small value and get an immediate timeout in these cases than to possibly wait forever.
- 2) None is returned when the timer was originally instantiated with unlimited time.

#### timeout\_value()

Return the timeout value that was specified.

**Return type** Union[int, float, None]

#### **Returns**

**The timeout value that was specified, either via the timeout** value or the default timeout value, or None.

Example: using timeout\_value

```
>>> import time
>>> from scottbrian_utils.timer import Timer
>>> def example8() -> None:
... print('example8 entered')
\ldots timer a = Timer()
... print(f'timer_a timeout = {timer_a.timeout_value()}'')... timer_b = Timer(timeout=None)
\ldots print(f'timer_b timeout = {timer_b.timeout_value()}')
\ldots timer_c = Timer(timeout=-1)
... \text{print}(f' \text{timer\_c timeout} = \{\text{timer\_c.timeout\_value}() \}')... timer_d = Timer(timeout=0)
... \text{print}(f' \text{timer\_d} \text{ timeout} = \{\text{timer\_d} \text{.timeout\_value}() \}')... timer_e = Timer(timeout=1)
... \qquad \qquad \text{print}(f' \text{timer\_e timeout} = \{\text{timer\_e.timeout\_value}() \}')
```

```
... timer_f = Timer(default_timeout=None)
... print(f'timer_f timeout = {timer_f.timeout_value()}')
... timer_g = Timer(default_timeout=-1)
... \text{print}(f' \text{timer}_q \text{ timeout} = \{\text{timer}_q \text{.timeout\_value}() \}')... timer_h = Timer(default_timeout=0)
... \text{print}(f' \text{timer\_h} \text{ timeout} = \{\text{timer\_h} \text{.timeout\_value}() \}')... timer_i = Timer(default_timeout=2.2)
\ldots print(f'timer_i timeout = {timer_i.timeout_value()}')
... timer_j = Timer(timeout=None, default_timeout=None)
... \text{print}(f' \text{timer}_j \text{ timeout} = \{\text{timer}_j.\text{timeout\_value}()\}')... timer_k = Timer(timeout=None, default_timeout=-1)
... print(f'timer_k \text{ timeout} = {timer_k.timeout_value()}'')... timer_1 = Timer(timeout=None, default_timeout=0)
... \text{print}(f' \text{timer}\_1 \text{ timeout} = \{timer\_1.timeout\_value() \}')... timer_m = Timer(timeout=None, default_timeout=2.2)
... \text{print}(f' \text{timer\_m} \text{ timeout} = f \text{timer\_m} \text{.timeout\_value}() ?')... timer_n = Timer(timeout=-1, default_timeout=None)
... \text{print}(f' \text{timer\_{}n} \text{ timeout} = \{timer\_{}n \text{ .timeout\_value() } \}')... timer_o = Timer(timeout=-1, default_timeout=-1)
... \qquad \qquad \text{print}(f' \text{timer\_o timeout} = \{\text{timer\_o.timeout\_value}() \}')... timer_p = Timer(timeout=-1, default_timeout=0)
... \qquad \qquad \text{print}(f' \text{timer\_p} \text{ timeout} = \{\text{timer\_p} \text{.timeout\_value}() \}')... timer_q = Timer(timeout=-1, default_timeout=2.2)
... \text{print}(f' \text{timer}_q \text{ timeout} = \{\text{timer}_q.\text{timeout\_value}()\})'... timer_r = Timer(timeout=0, default_timeout=None)
... \text{print}(f'timer_r \text{ timeout} = \{\text{timer_r.timeout\_value}() \}')... timer_s = Timer(timeout=0, default_timeout=-1)
... print(f'timer_s timeout = {timer_s.timeout_value()}')
... timer_t = Timer(timeout=0, default_timeout=0)
... print(f'timer_t timeout = {timer_t.timeout_value()}')
... timer_u = Timer(timeout=0, default_timeout=2.2)
... \text{print}(f' \text{timer\_u} \text{ timeout} = \{\text{timer\_u} \text{.timeout\_value}() \}')... timer_v = Timer(timeout=1, default_timeout=None)
... \text{print}(f' \text{timer}_v \text{ timeout} = \{\text{timer}_v.\text{timeout}_value()\}'')... timer_w = Timer(timeout=1, default_timeout=-1)
... \text{print}(f' \text{timer\_w timeout} = \{\text{timer\_w.timeout\_value}() \}')... timer_x = Timer(timeout=1, default_timeout=0)
... \text{print}(f' \text{timer\_x} \text{ timeout} = \{\text{timer\_x} \text{ timeout\_value}() \}')... timer_y = Timer(timeout=1, default_timeout=2.2)
... \qquad \qquad \text{print}(f' \text{timer}_y \text{ timeout} = \{\text{timer}_y.\text{timeout\_value}() \}')... print('example8 exiting')
>>> example8()
example8 entered
timer_a timeout = None
timer_b timeout = None
timer_c timeout = None
timer_d timeout = None
timer_e timeout = 1
timer_f timeout = None
timer_g timeout = None
timer_h timeout = None
timer_i timeout = 2.2
```

```
timer_j timeout = None
timer_k timeout = None
timer_l timeout = None
timer_m timeout = 2.2
timer_n timeout = None
timer_o timeout = None
timer_p timeout = None
timer_q timeout = None
timer_r timeout = None
timer_s timeout = None
timer_t timeout = None
timer_u timeout = None
timer_v timeout = 1
timer_w timeout = 1timer_x timeout = 1timer_y timeout = 1example8 exiting
```
<span id="page-59-1"></span>Module unique\_ts.

### <span id="page-59-0"></span>**7.12 UniqueTS**

The UniqueTS class can be used to obtain a unique time stamp.

#### **Example1**

obtain unique time stamps

#### **This example shows that obtaining two time stamps in quick**

succession using get\_unique\_time\_ts() guarantees they will be unique.

```
>>> from scottbrian_utils.unique_ts import UniqueTS, UniqueTStamp
>>> first_time_stamp: UniqueTStamp = UniqueTS.get_unique_ts()
>>> second_time_stamp: UniqueTStamp = UniqueTS.get_unique_ts()
>>> print(second_time_stamp > first_time_stamp)
True
```
#### class unique\_ts.UniqueTS

Unique Time Stamp class.

#### classmethod get\_unique\_ts()

Return a unique time stamp.

#### **Return type**

NewType(UniqueTStamp, float)

#### **Returns**

a unique time stamp

# **EIGHT**

# **INDICES AND TABLES**

- <span id="page-60-0"></span>• genindex
- modindex
- search

# **PYTHON MODULE INDEX**

### <span id="page-62-0"></span>d

diag\_msg, [13](#page-16-3) doc\_checker, [17](#page-20-1)

### e

entry\_trace, [19](#page-22-2)

### f

file\_catalog, [22](#page-25-0) flower\_box, [26](#page-29-1)

### l

log\_verifier, [27](#page-30-1)

### m

msgs, [36](#page-39-2)

### p

pauser, [38](#page-41-0)

### s

stop\_watch, [43](#page-46-1)

### t

time\_hdr, [44](#page-47-1) timer, [47](#page-50-0)

### u

unique\_ts, [56](#page-59-1)

# **INDEX**

# <span id="page-64-0"></span>A

add\_call\_seq() (*log\_verifier.LogVer method*), [32](#page-35-2) add\_msg() (*log\_verifier.LogVer method*), [32](#page-35-2) add\_paths() (*file\_catalog.FileCatalog method*), [24](#page-27-0) add\_pattern() (*log\_verifier.LogVer method*), [32](#page-35-2)

# C

calibrate() (*pauser.Pauser method*), [40](#page-43-0) CallerInfo (*class in diag\_msg*), [13](#page-16-4) check\_output() (*doc\_checker.DocCheckerOutputChecker* get\_unique\_ts() (*unique\_ts.UniqueTS class method*), *method*), [19](#page-22-3) cls\_name (*diag\_msg.CallerInfo attribute*), [13](#page-16-4) get\_msg() (*msgs.Msgs method*), [38](#page-41-1) get\_path() (*file\_catalog.FileCatalog method*), [25](#page-28-0) [56](#page-59-2) I

# D

del\_paths() (*file\_catalog.FileCatalog method*), [24](#page-27-0) diag\_msg module, [13](#page-16-4) diag\_msg() (*in module diag\_msg*), [13](#page-16-4) doc\_checker module, [17](#page-20-2) DocCheckerOutputChecker (*class in doc\_checker*), [19](#page-22-3) DocCheckerTestEvaluator (*class in doc\_checker*), [19](#page-22-3) duration() (*stop\_watch.StopWatch method*), [44](#page-47-2)

# E

entry\_trace module, [19](#page-22-3) etrace() (*in module entry\_trace*), [22](#page-25-1)

### F

file\_catalog module, [22](#page-25-1) FileCatalog (*class in file\_catalog*), [23](#page-26-2) flower\_box module, [26](#page-29-2) func\_name (*diag\_msg.CallerInfo attribute*), [13](#page-16-4)

# G

get\_call\_seq() (*log\_verifier.LogVer method*), [33](#page-36-0) get\_caller\_info() (*in module diag\_msg*), [14](#page-17-0)

get\_datetime\_match\_string() (*in module time\_hdr*), [45](#page-48-0) get\_formatted\_call\_sequence() (*in module diag\_msg*), [15](#page-18-0) get\_match\_results() (*log\_verifier.LogVer method*), [33](#page-36-0) get\_metrics() (*pauser.Pauser method*), [41](#page-44-0)

is\_expired() (*timer.Timer method*), [50](#page-53-0) is\_specified() (*timer.Timer method*), [51](#page-54-0)

### L

line\_num (*diag\_msg.CallerInfo attribute*), [13](#page-16-4) load\_catalog() (*file\_catalog.FileCatalog class method*), [26](#page-29-2) log\_verifier module, [27](#page-30-2) LogVer (*class in log\_verifier*), [31](#page-34-0)

### M

MetricResults (*class in pauser*), [39](#page-42-2) mod\_name (*diag\_msg.CallerInfo attribute*), [13](#page-16-4) module diag\_msg, [13](#page-16-4) doc\_checker, [17](#page-20-2) entry\_trace, [19](#page-22-3) file\_catalog, [22](#page-25-1) flower\_box, [26](#page-29-2) log\_verifier, [27](#page-30-2) msgs, [36](#page-39-3) pauser, [38](#page-41-1) stop\_watch, [43](#page-46-2) time\_hdr, [44](#page-47-2) timer, [47](#page-50-1) unique\_ts, [56](#page-59-2) msgs module, [36](#page-39-3)

Msgs (*class in msgs*), [38](#page-41-1)

### P

pause() (*pauser.Pauser method*), [42](#page-45-0) pause() (*stop\_watch.StopWatch method*), [44](#page-47-2) pause\_ratio (*pauser.MetricResults attribute*), [39](#page-42-2) pauser module , [38](#page-41-1) Pauser (*class in pauser*), [39](#page-42-2) print\_df() (*log\_verifier.LogVer method*), [34](#page-37-0) print\_flower\_box\_msg() (*in module flower\_box*), [26](#page-29-2) print\_match\_results() (*log\_verifier.LogVer method*), [34](#page-37-0)

# Q

queue\_msg() (*msgs.Msgs method*), [38](#page-41-1)

# R

remaining\_time() (*timer.Timer method*), [52](#page-55-0)

# S

save\_catalog() (*file\_catalog.FileCatalog method*), [26](#page-29-2) search\_df() (*log\_verifier.LogVer static method*), [34](#page-37-0) sleep\_ratio (*pauser.MetricResults attribute*), [39](#page-42-2) start\_clock() (*stop\_watch.StopWatch method*), [44](#page-47-2) stop\_watch module , [43](#page-46-2) StopWatch (*class in stop\_watch*), [43](#page-46-2)

# T

test\_msg() (*log\_verifier.LogVer method*), [34](#page-37-0) time\_box() (*in module time\_hdr*), [45](#page-48-0) time\_hdr module , [44](#page-47-2) timeout\_value() (*timer.Timer method*), [54](#page-57-0) timer module , [47](#page-50-1) Timer (*class in timer*), [48](#page-51-1)

# $\cup$

unique\_ts module , [56](#page-59-2) UniqueTS (*class in unique\_ts*), [56](#page-59-2)

# V

verify\_log\_results() (*log\_verifier.LogVer static method*), [36](#page-39-3) verify\_match\_results() (*log\_verifier.LogVer static method*), [36](#page-39-3)